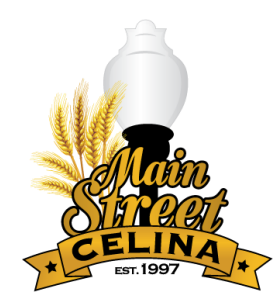

## **HOW TO RAMP UP YOUR BUSINESS VIRTUALLY**

This checklist is designed to look at areas of your business that can make a big impact, with only a little effort. Many of these tasks can be completed by your employees. These tasks will not only make you feel better about your situation today, but set your business up for greater success when things bounce back.

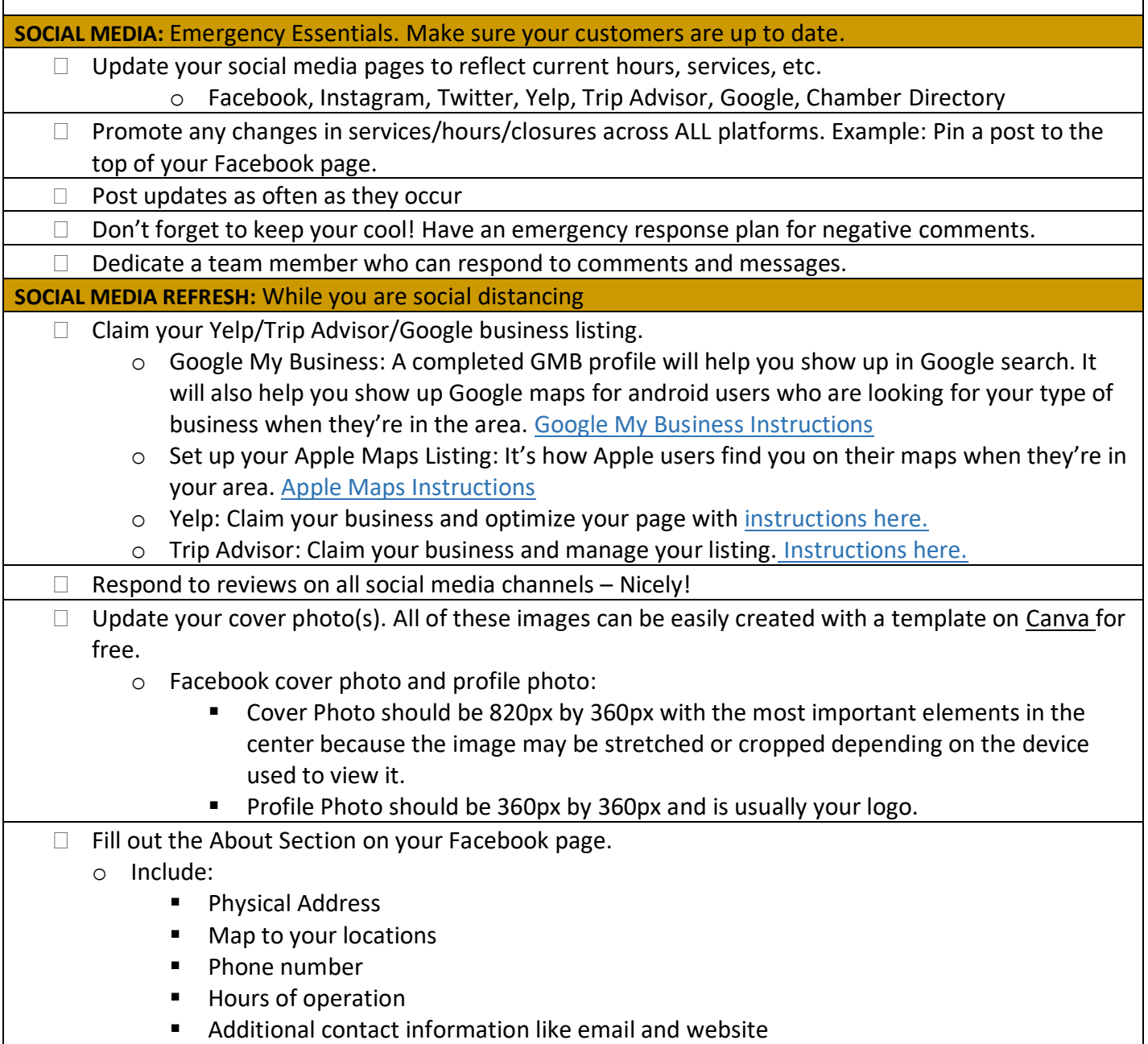

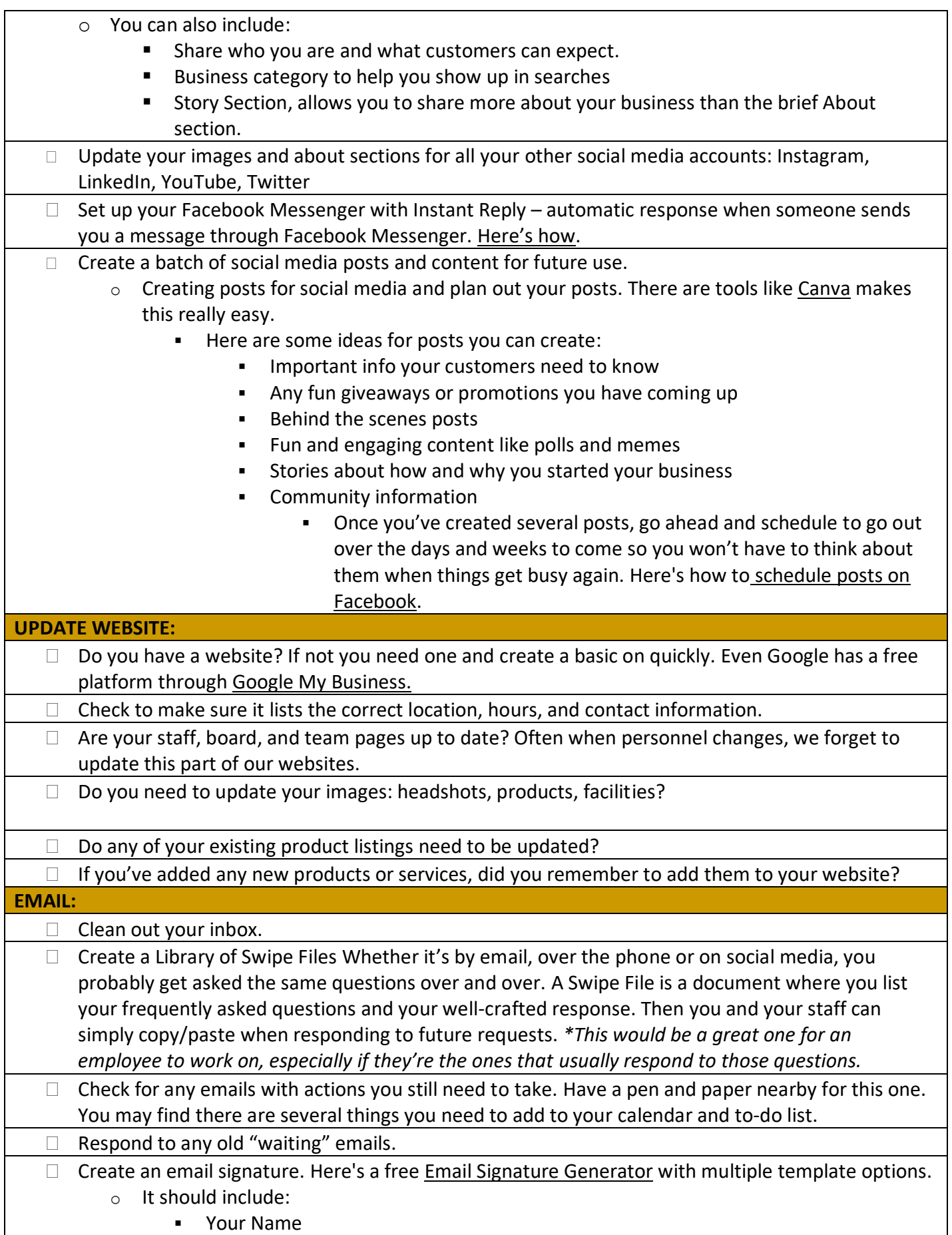

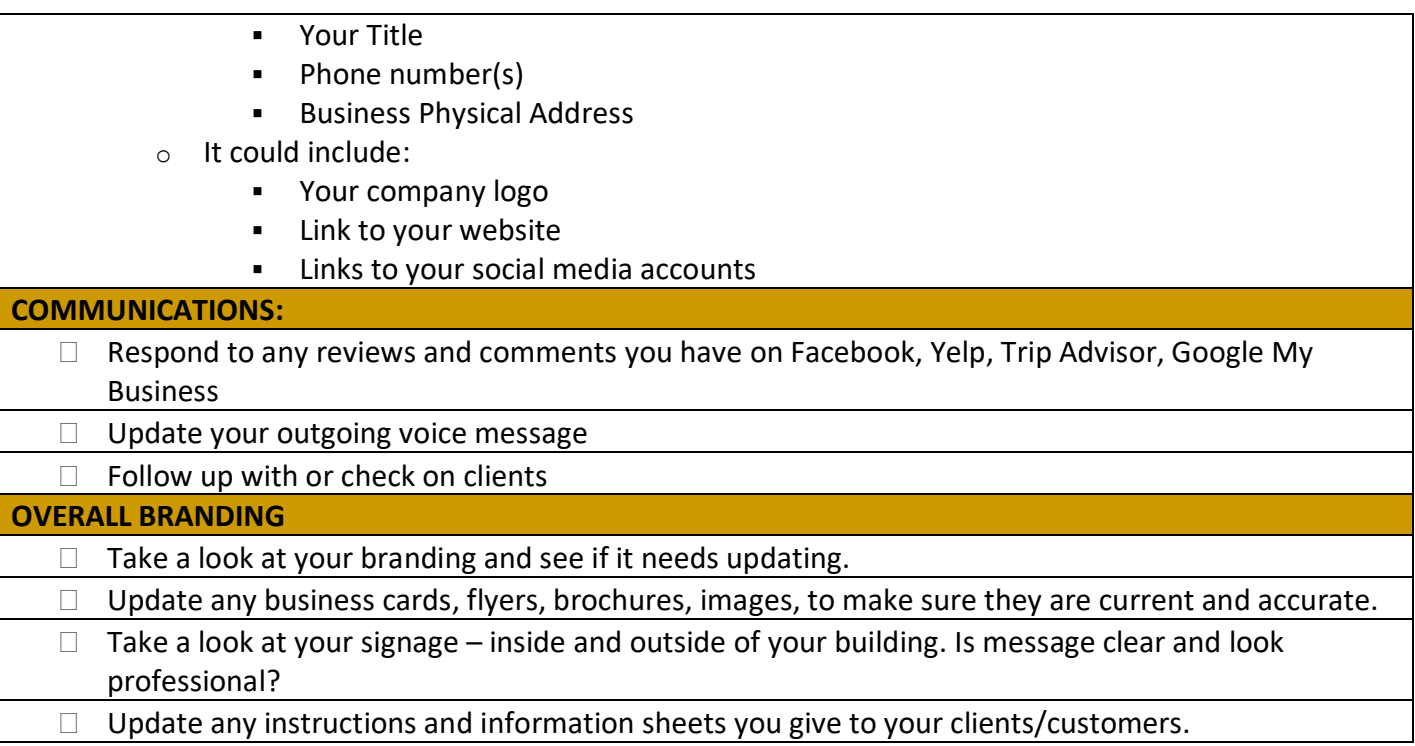